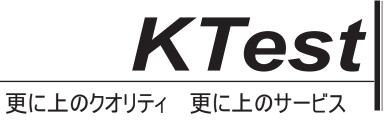

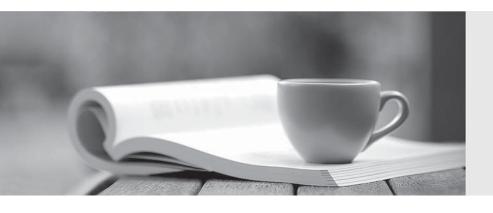

## 問題集

http://www.ktest.jp 1年で無料進級することに提供する **Exam** : **JN0-342** 

**Title**: ER, Associate(JNCIA-ER)

Version: DEMO

| 1. Which multicast address does RIPv2 use for route updates by default?                                   |
|----------------------------------------------------------------------------------------------------|
| A. 224.0.0.2                                                                                              |
| B. 224.0.0.5                                                                                              |
| C. 224.0.0.9                                                                                              |
| D. 255.255.255                                                                                            |
| Answer: C                                                                                                 |
|                                                                                                    |
| 2. What are three methods for managing a Juniper Enterprise Router? (Choose three.)                       |
| A. CLI                                                                                                    |
| B. SDX                                                                                                    |
| C. SAP                                                                                                    |
| D. J-Web                                                                                                  |
| E. J-Config                                                                                               |
| Answer: ABD                                                                                               |
|                                                                                                    |
| 3. Which IGP should you use to achieve scalability in a large enterprise network using Juniper enterprise |
| routers?                                                                                                  |
| A. RIP                                                                                                    |
| B. BGP                                                                                                    |
| C. OSPF                                                                                                   |
| D. EIGRP                                                                                                  |
| Answer: C                                                                                                 |
|                                                                                                    |
| 4. Which configuration statement allows local non-root users access to the router only when the RADIUS    |
| server is unreachable?                                                                                    |
| A. [edit]                                                                                                 |
| system {                                                                                                  |
| authentication-order radius;                                                                              |
| }                                                                                                    |
| B. [edit]                                                                                                 |

```
system {
authentication-order [ radius password ];
}
C. [edit]
system {
authentication-order [ radius if-authenticated ];
}
D. [edit]
system {
authentication-order [ radius local ];
}
```

- 5. Which two statements about the Adaptive Services PIC are true? (Choose two.)
- A. The Adaptive Services PIC supports the Layer 3 service package by default.
- B. The Adaptive Services PIC is required when using the secure shell to access an M-series router.
- C. The Adaptive Services PIC can be configured for the Layer 2 and Layer 3 service packages simultaneously.
- D. The Adaptive Services PIC can be configured for either the Layer 2 or the Layer 3 service package but not both at the same time.

Answer: AD

Answer: A

- 6. What are two benefits of MLPPP? (Choose two.)
- A. Cost-efficient solution when incrementing bandwidth.
- B. Provides for fail over when the primary link goes down.
- C. Evenly distributes traffic over participating member links.
- D. Guarantees that the link will remain up during failure scenarios.

Answer: AC

7. Which major J-Web menu should you use to upgrade the JUNOS software on the router?

| A. Monitor                                                                                           |
|----------------------------------------------------------------------------------------------------|
| B. Manage                                                                                            |
| C. Diagnose                                                                                          |
| D. Configuration                                                                                     |
| Answer: B                                                                                            |
|                                                                                                    |
| 8. How are multiple policies evaluated within the JUNOS software?                                    |
| A. alphabetically                                                                                    |
| B. as an ordered list                                                                                |
| C. in a round robin manner                                                                           |
| D. numerically from lowest to highest                                                                |
| Answer: B                                                                                            |
|                                                                                                    |
| 9. Which statement is true about accessing a Juniper enterprise router using a Web browser?          |
| A. J-series routers are accessible by default.                                                       |
| B. M7i and M10i routers are accessible by default.                                                   |
| C. You need to install a license before accessing a J-series router.                                 |
| D. You need to enable the HTTP service on M7i, M10i, and J-series routers before accessing them.     |
| Answer: A                                                                                            |
|                                                                                                    |
| 10. What are two ways to create a rescue configuration on a J-series router? (Choose two.)           |
| A. Use the J-Web System > Rescue menu.                                                               |
| B. Use the J-Web Configuration > Rescue menu.                                                        |
| C. Issue the configure rescue save command.                                                          |
| D. Issue the request system configuration rescue save command.                                       |
| Answer: BD                                                                                           |
|                                                                                                    |
| 11. Which CLI command allows you to determine how many licenses are currently used on the router and |
| are further needed by the router?                                                                    |
| A. show system license key                                                                           |

| B. show system license usage                                                                     |
|--------------------------------------------------------------------------------------------------|
| C. show system license total                                                                     |
| D. show system license profile                                                                   |
| Answer: B                                                                                        |
|                                                                                                  |
| 12. Which logical unit number must be configured on an interface using PPP encapsulation?        |
| A. unit 0                                                                                        |
| B. unit 1                                                                                        |
| C. unit 100                                                                                      |
| D. unit 255                                                                                      |
| Answer: A                                                                                        |
| 13. The J-Web application can install the JUNOS software from which two locations? (Choose two.) |
| A. SDX                                                                                           |
| B. local PC                                                                                      |
| C. BSD shell                                                                                     |
| D. remote host                                                                                   |
| Answer: BD                                                                                       |
|                                                                                                  |
| 14. What is the default route preference for static routes?                                      |
| A. 0                                                                                             |
| B. 5                                                                                             |
| C. 10                                                                                            |
| D. 170                                                                                           |
| Answer: B                                                                                        |
|                                                                                                  |
| 15. Which two statements about the track configuration option are correct? (Choose two.)         |
| A. The track option monitors interfaces as defined by the user.                                  |
| B. The track option monitors all interfaces participating in VRRP.                               |

D. The track option causes syslog entries to be written in the messages log file, if the monitored interface

C. The track option allows for a reduction of the priority value if the monitored interface goes down.

goes down.

Answer: AC

J-series router?

16. Which configuration example represents a services interface configured for a MLPPP bundle on a

```
A. ml-0/0/0 {
unit 0 {
family inet {
address 172.18.37.5/30;
}
B. Isq-0/0/0 {
unit 0 {
family inet {
address 172.18.37.5/30;
}
C. sp-0/0/0 {
unit 0 {
family inet {
address 172.18.37.5/30;
D. Is-0/0/0 {
unit 0 {
family inet {
address 172.18.37.5/30;
```

- 17. What happens when a route does not match any user configured policies?
- A. The route is rejected.

Answer: D

B. The route is accepted.

C. The route is given a lower priority. D. The route is sent to the default policy. Answer: D 18. Which three steps are required when configuring NAT? (Choose three.) A. Define a rule-set. B. Define a NAT rule. C. Create a NAT pool. D. Define services interface. E. Configure an application-set. **Answer: BCD** 19. Which three initial configuration methods are supported on J-series routers? (Choose three.) A. CLI B. J-Web C. JUNOScope D. autoinstallation E. PCMCIA flash card **Answer: ABD** 20. What is a correct configuration using autoinstallation? A. [edit system autoinstallation] user@host# show interfaces { ge-0/0/0 { rarp; } configuration-servers { tftp://tftpconfig.sp.com/config.conf; }

```
B. [edit system autoinstallation]
user@host# show
interfaces {
ge-0/0/0 {
rarp;
}
bootp-servers {
10.34.1.1;
}
C. [edit system autoinstallation]
user@host# show
configuration-servers {
tftp://tftpconfig.sp.com/config.conf;
interfaces ge-0/0/0 slarp;
}
D. [edit system autoinstallation]
user@host# show
interfaces {
ge-0/0/0 {
dhcp;
}
configuration-servers {
tftp://tftpconfig.sp.com/config.conf;
}
```

Answer: A